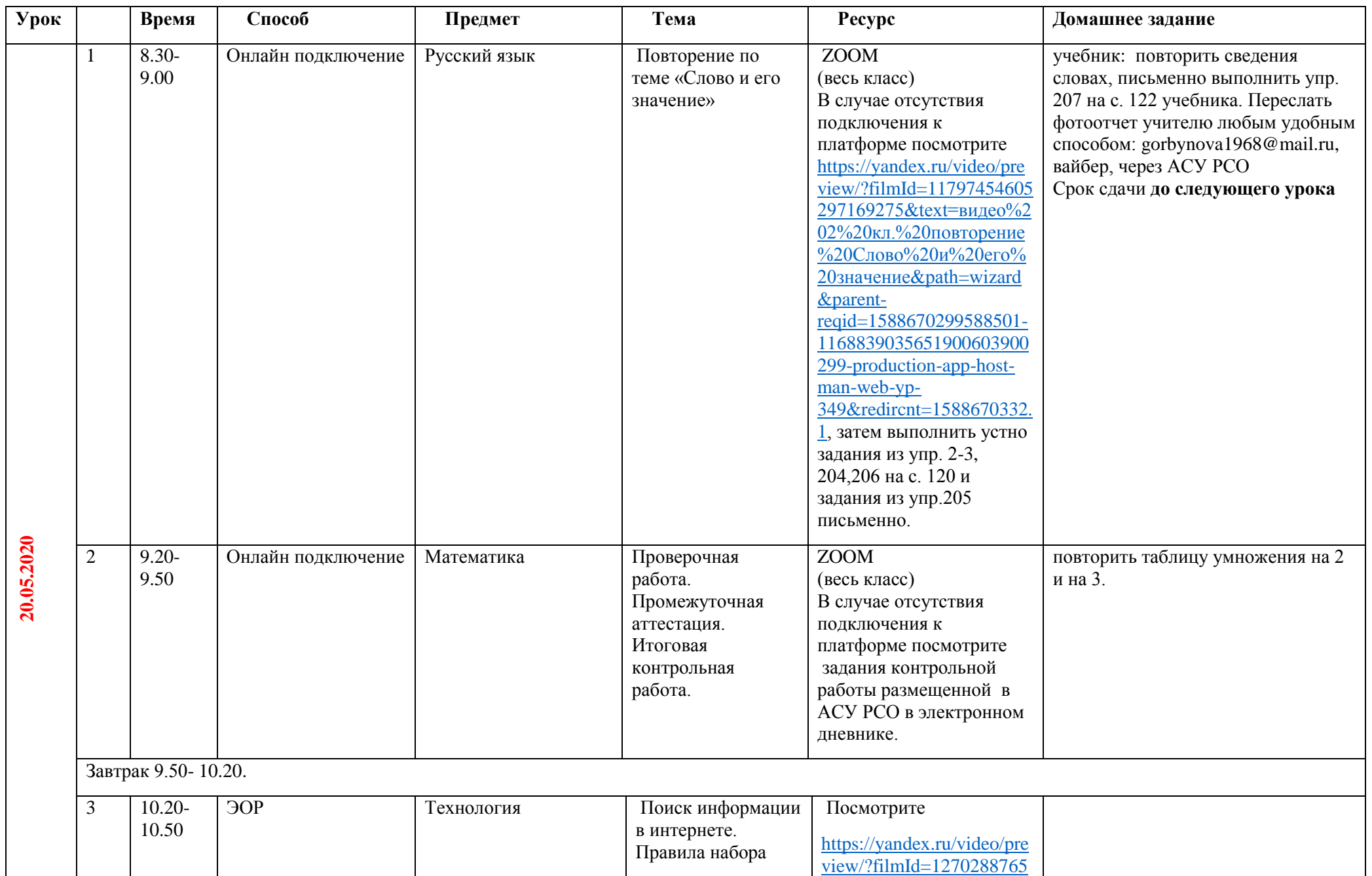

## **Расписание занятий для обучающихся 2 Б класса на 20.05.2020**

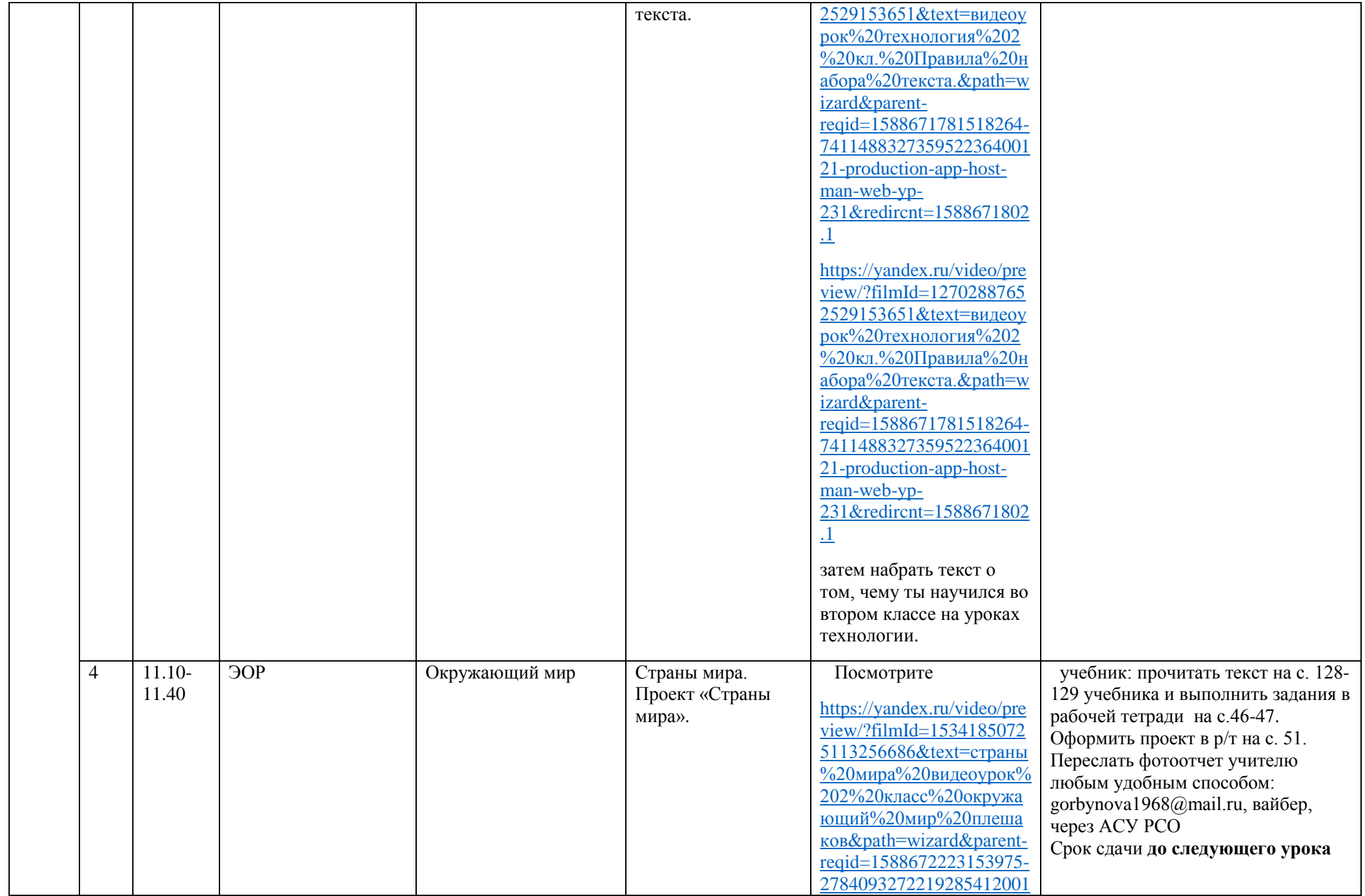

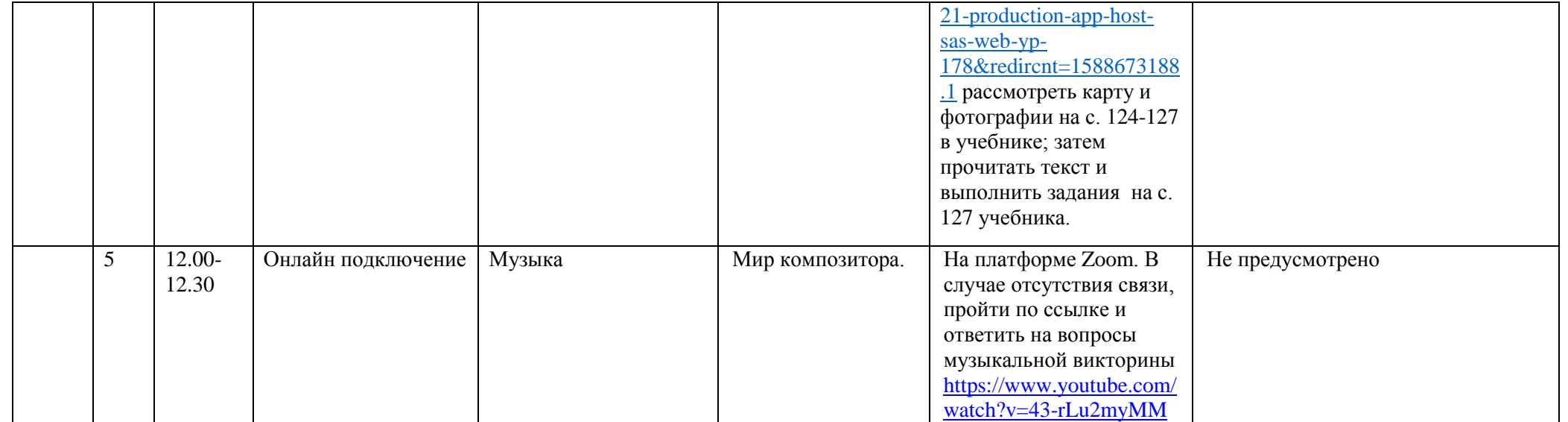